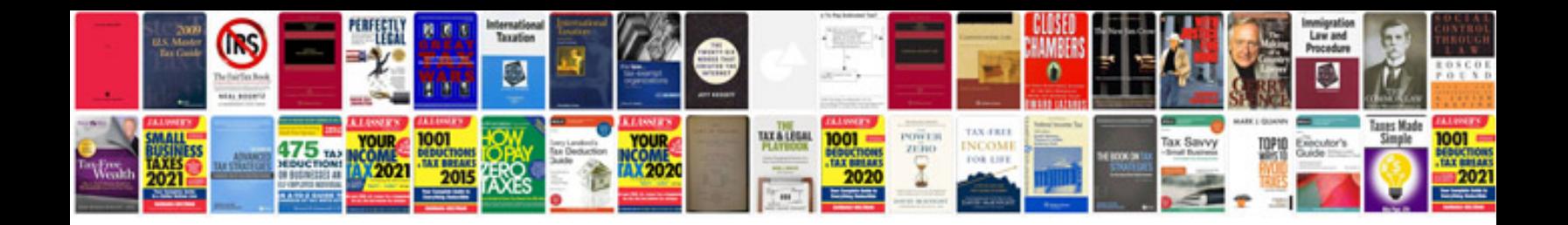

**Putting the one minute manager to work free download**

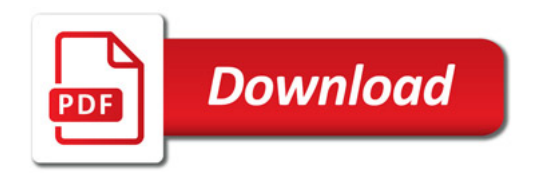

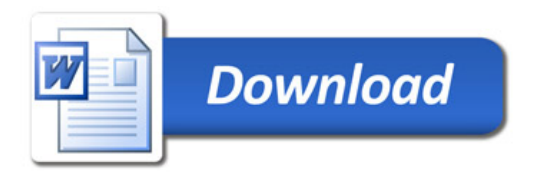